## **Adobe Photoshop 2022 (Version 23.2) Crack File Only With License Key Free**

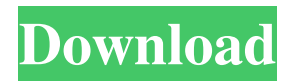

Note The simple image shown in Figure 9-1 has been dramatically altered using layers and Photoshop's blending modes. For the best results, learn how to layer a series of photos. Figure 9-1. This image has been modified with Photoshop using layers. The five layers include an adjustment layer, a layer containing some text, and three regular layers.

**Adobe Photoshop 2022 (Version 23.2) Crack License Keygen Free Download (April-2022)**

While there's the obvious benefits of editing a photo, as the name would suggest, it's also used for things like removing the background from a photo and converting images to its most suitable format. In this tutorial, we are going to show you all the things you can do with Photoshop Elements. So that, you could know how to create a special effect to your photos or use the drawing

## tools to draw a simple vector art. To follow this guide, you need to have Photoshop Elements version 12, which is available for free. Use the following steps to learn how to edit a photo in Photoshop Elements and draw something awesome with VectorDraw 1. Open an image and then make a copy of it. You can use the keyboard shortcut Ctrl+C to make a copy of your image. Then open your new file by using the keyboard shortcut Ctrl+N. Add a new layer to your new image, then name it. Use the keyboard shortcut Ctrl+Shift+N to name the layer. Name it, for example, "Light". This is the layer that you will edit. Now, you can start editing your image. 2. Edit the background of the image. You can use the following steps to edit the background of your image. Step 1. Open a new file. Step 2. Select

your background layer by clicking on the arrow

on its right side. Step 3. Click on the "Add layer

mask to selection" button on its top right corner.

Step 4. Use the Brush tool to paint over any parts

you want to paint over. Step 5. To remove parts, select your brush with the Brush tool, then click on the "Fill" button that appears at the left side of the Brush tool. 3. Draw an image in a vector format. You can use the following steps to draw a simple image in a vector format. Step 1. Open a new file. Step 2. Select the "Draw" tool in the toolbar and then click on the part of the image you want to draw. Step 3. You can start drawing the lines with the mouse or using the pen tool. Step 4. Don't forget to a681f4349e

Evaluation of an enzyme-linked immunosorbent assay to measure plasma apo C-II concentrations in overweight and obese children and adolescents. Obesity is frequently associated with abnormalities in lipoprotein metabolism that are characterized by increased concentrations of apolipoprotein (apo) C-II in plasma. The objective of the study was to develop an apo C-II enzyme-linked immunosorbent assay (ELISA) and to compare the apo C-II ELISA to a liquid chromatography/tandem mass spectrometry (LC-MS/MS) assay to determine the plasma apo C-II concentrations in overweight and obese children and adolescents. We measured apo C-II concentrations in plasma samples from 56 healthy children and adolescents  $(18.4 \pm 3.5 \text{ years}$  old, range 8.5 to 23 years) using both ELISA and LC-MS/MS. Mean plasma apo C-II concentrations measured by LC-MS/MS and apo C-II ELISA

were 0.81 and 0.78 mg/dL, respectively  $(r = 0.83,$ P Nail It "Nail It" is a song by Norwegian duo Röyksopp, released as the fourth single from their 2003 debut album Junior. Its lyrics and music is based on the track "Nail It" by the English band The Futureheads. The song was notably covered by British singer-songwriter Ed Sheeran for the Disney film Toy Story 3. Cover versions The song's new wave-inspired lyrics were covered for the 2018 teen drama film Thoroughbreds by American pop singer-songwriter Rachel Platten. Music video The music video to "Nail It" was directed by Jonas Åkerlund and features Andy Samberg. It depicts Andy

**What's New In Adobe Photoshop 2022 (Version 23.2)?**

The Real Problem with Cookie Consent: Users Don't Like Learning New Tasks - aditya ======= jgrahamc > If the cookies are masked, it really doesn't matter if users see or don't see > the

option. I don't think this statement is true. The users must accept or decline each cookie with a page view. So they're actively performing the task when they're presented with it. One way to avoid that is to use JavaScript to do the cookiehandling.  $39$  )  $/6 + -2$  ). Lety be  $(2 + -1)* 2 * - 2$ . Let x b e 3 + - 6 + 0 + y. W h i c h i s t h e b i g g e s t v a l u e ? (a)  $x$  (b)  $4/5$  (c) v b L e t u =  $-88.56 + 88.6$ . W h a t i s t h e s e c o n d s m a l l e s t v a l u e i n - 4,

Dying Light: The Following is supported by the game and the minimum system requirements are not known. Your experience may vary. Minimum OS: Windows 7 64-bit Processor: Intel Core i5-2400S / AMD Phenom II X4 945 Memory: 8 GB RAM Hard Disk: 50 GB available space Recommended Processor: Intel Core i5-3570K / AMD Phenom II X6 1090T Memory: 16 GB

- <https://clubsoccer360.com/wp-content/uploads/2022/06/harquy.pdf>
- [https://iconnec.me/upload/files/2022/06/FcnCxv6Ls7JKOBgMb9iy\\_30\\_f4b8024f13c2d9e82f89d185a3381d0e\\_file.pdf](https://iconnec.me/upload/files/2022/06/FcnCxv6Ls7JKOBgMb9iy_30_f4b8024f13c2d9e82f89d185a3381d0e_file.pdf)
- <https://coopfoodstore.coop/system/files/webform/hasvay894.pdf>
- <https://arcmaxarchitect.com/sites/default/files/webform/warrjamm358.pdf>
- <https://wakandaplace.com/wp-content/uploads/2022/06/sacrhamm.pdf>
- <https://libertytrust-bank.com/wp-content/uploads/2022/06/dennsil.pdf>
- [https://www.careerfirst.lk/sites/default/files/webform/cv/Adobe-Photoshop-2021-Version-2243\\_37.pdf](https://www.careerfirst.lk/sites/default/files/webform/cv/Adobe-Photoshop-2021-Version-2243_37.pdf)
- <http://www.ventadecoches.com/adobe-photoshop-2021-version-22-2-nulled-free-download-april-2022/>

<http://cyclades.in/en/?p=78436>

[https://www.mountolivetwpnj.org/sites/g/files/vyhlif4736/f/uploads/brochure\\_mount\\_olive\\_10-22.pdf](https://www.mountolivetwpnj.org/sites/g/files/vyhlif4736/f/uploads/brochure_mount_olive_10-22.pdf)

<http://kinkysexstuff.com/?p=9315>

<https://library.aus.edu/system/files/webform/Adobe-Photoshop-eXpress.pdf>

<http://www.chandabags.com/adobe-photoshop-2022-version-23-1-incl-product-key-pc-windows/>

[https://www.merexpression.com/upload/files/2022/06/Jm26R1oInAEDFNIRHaJx\\_30\\_ca82f125d71b37b06224c7c7f2fa5958\\_f](https://www.merexpression.com/upload/files/2022/06/Jm26R1oInAEDFNIRHaJx_30_ca82f125d71b37b06224c7c7f2fa5958_file.pdf) [ile.pdf](https://www.merexpression.com/upload/files/2022/06/Jm26R1oInAEDFNIRHaJx_30_ca82f125d71b37b06224c7c7f2fa5958_file.pdf)

<http://lucaslaruffa.com/?p=2735>

<https://aposhop-online.de/2022/07/01/adobe-photoshop-cs5-keygen-only-free-download-latest-2022/>

<http://rackingpro.com/?p=23063>

<http://www.hva-concept.com/adobe-photoshop-cc-product-key-download-for-pc-2022/>

<https://bustedrudder.com/advert/adobe-photoshop-cc-2015-version-16-free/>

<http://shop.chatredanesh.ir/?p=45784>